# **Distribution EOLE - Tâche #26540**

Scénario # 26519 (Terminé (Sprint)): L'EAD3 doit être fonctionnel en EOLE 2.7.1

## **Activer l'EAD3 dans les configurations eole-ci-test 2.7.1**

25/01/2019 15:09 - Joël Cuissinat

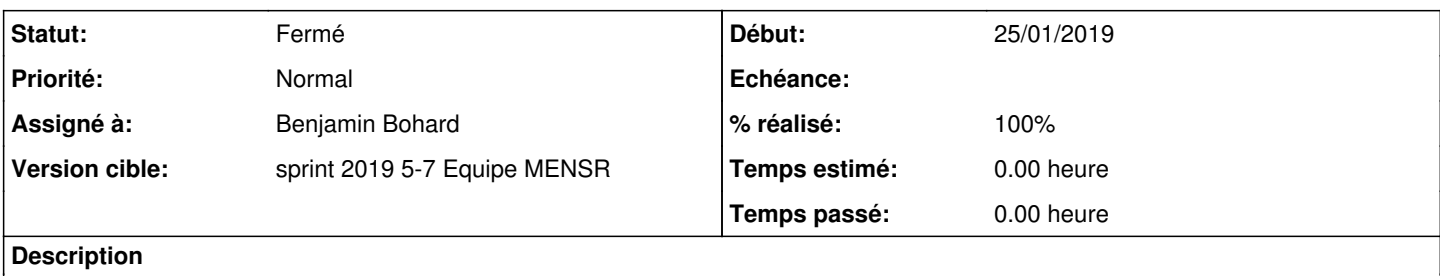

### **Révisions associées**

## **Révision 5d858c3c - 01/02/2019 10:19 - Benjamin Bohard**

Activation de l'EAD3 sur les modules

## **Historique**

#### **#1 - 01/02/2019 12:00 - Benjamin Bohard**

*- Statut changé de Nouveau à En cours*

## **#2 - 01/02/2019 12:01 - Benjamin Bohard**

EAD3 activer dans les configurations des modules 2.7.1 dans le réseau MENSR (pas de changements dans le réseau MTES).

## **#3 - 01/02/2019 12:03 - Benjamin Bohard**

*- Assigné à mis à Benjamin Bohard*

#### **#4 - 04/02/2019 09:40 - Scrum Master**

*- Statut changé de En cours à Résolu*

## **#5 - 11/02/2019 12:22 - Joël Cuissinat**

*- Statut changé de Résolu à Fermé*

- *% réalisé changé de 0 à 100*
- *Restant à faire (heures) mis à 0.0*

```
./aca.dc1/default-2.7.1/etc/eole/config.eol:    "activer_ead3":{"owner":"gen_config","val":"oui"},
./aca.dc2/default-2.7.1/etc/eole/config.eol:    "activer_ead3":{"owner":"gen_config","val":"oui"},
./aca.dc3/default-2.7.1/etc/eole/config.eol:    "activer_ead3":{"owner":"gen_config","val":"oui"},
./aca.envole/default-2.7.1/etc/eole/config.eol:    "activer_ead3":{"owner":"gen_config","val":"oui"},
./aca.eolebase/default-2.7.1/etc/eole/config.eol:    "activer_ead3":{"owner":"gen_config","val":"oui"},
./aca.eolebasedhcp/default-2.7.1/etc/eole/config.eol:    "activer_ead3":{"owner":"gen_config","val":"oui"},
./aca.esbl/default-2.7.1/etc/eole/config.eol:    "activer_ead3":{"owner":"gen_config","val":"oui"},
./aca.file/default-2.7.1/etc/eole/config.eol:    "activer_ead3":{"owner":"gen_config","val":"oui"},
./aca.ha-master/default-2.7.1/etc/eole/config.eol:    "activer_ead3":{"owner":"gen_config","val":"oui"},
./aca.hapy/default-2.7.1/etc/eole/config.eol:    "activer_ead3":{"owner":"gen_config","val":"oui"},
./aca.hapy-node/default-2.7.1/etc/eole/config.eol:    "activer_ead3":{"owner":"gen_config","val":"oui"},
./aca.ha-slave/default-2.7.1/etc/eole/config.eol:    "activer_ead3":{"owner":"gen_config","val":"oui"},
./aca.horus/default-2.7.1/etc/eole/config.eol:    "activer_ead3":{"owner":"gen_config","val":"oui"},
./aca.nebula/default-2.7.1/etc/eole/config.eol:    "activer_ead3":{"owner":"gen_config","val":"oui"},
./aca.proxy/default-2.7.1/etc/eole/config.eol:    "activer_ead3":{"owner":"gen_config","val":"oui"},
./aca.scribe/default-2.7.1/etc/eole/config.eol:    "activer_ead3":{"owner":"gen_config","val":"oui"},
./aca.seshat/default-2.7.1/etc/eole/config.eol:    "activer_ead3":{"owner":"gen_config","val":"oui"},
./aca.sphynx/default-2.7.1/etc/eole/config.eol:    "activer_ead3":{"owner":"gen_config","val":"oui"},
./aca.sphynxslave/default-2.7.1/etc/eole/config.eol:    "activer_ead3":{"owner":"gen_config","val":"oui"},
```

```
./aca.srvagriates/default-2.7.1/etc/eole/config.eol: "activer_ead3":{"owner":"gen_config","val":"oui"},<br>./aca.thot/default-2.7.1/etc/eole/config.eol: "activer_ead3":{"owner":"gen_config","val":"oui"},
                                                      "activer_ead3": {    "owner": "gen_config", "val": "oui" },
./aca.zephir/default-2.7.1/etc/eole/config.eol:    "activer_ead3":{"owner":"gen_config","val":"oui"},
./etb1.amon/default-2.7.1/etc/eole/config.eol:    "activer_ead3":{"owner":"gen_config","val":"oui"},
./etb1.dcpedago/default-2.7.1/etc/eole/config.eol:    "activer_ead3":{"owner":"creoleset","val":"oui"},
./etb1.eclairdmz/default-2.7.1/etc/eole/config.eol:    "activer_ead3":{"owner":"gen_config","val":"oui"},
./etb1.eolebase/default-2.7.1/etc/eole/config.eol:./etb1.horus/default-2.7.1/etc/eole/config.eol:    "activer_ead3":{"owner":"gen_config","val":"oui"},
./etb1.scribe/default-2.7.1/etc/eole/config.eol:    "activer_ead3":{"owner":"gen_config","val":"oui"},
./etb1.seth1/default-2.7.1/etc/eole/config.eol:    "activer_ead3":{"owner":"gen_config","val":"oui"},
./etb1.seth2/default-2.7.1/etc/eole/config.eol:    "activer_ead3":{"owner":"gen_config","val":"oui"},
```